# **CMPT 166: Sample Midterm**

| Last name exactly as it appears on your student card |  |  | First name exactly as it appears on your student card |  |   |                               |  |  |  |
|------------------------------------------------------|--|--|-------------------------------------------------------|--|---|-------------------------------|--|--|--|
|                                                      |  |  |                                                       |  |   |                               |  |  |  |
| Student Number                                       |  |  |                                                       |  | 1 |                               |  |  |  |
| SFU Email                                            |  |  |                                                       |  |   | <b>ection</b><br>rou know it! |  |  |  |

This is a **50 minute** test. It is **closed book**: no calculators, computers, notes, books, etc. are allowed.

| Question          | Out Of | Your Mark |
|-------------------|--------|-----------|
| Short Answer      | 16     |           |
| A Stack of Blocks | 10     |           |
| Debugging         | 10     |           |
| Animation         | 10     |           |

|  |  | 46 | Total |
|--|--|----|-------|
|--|--|----|-------|

## Short Answer

(16 marks) For each question, write the answer in the box provided.

| (1 mark) What does CPU stand for?                                                                                                    |  |
|----------------------------------------------------------------------------------------------------|--|
| (1 mark) True or false: Processing is considered to be a <b>scripting</b> language.                                                                                                    |  |
| (1 mark) True or false: Processing is based<br>on the <b>Java</b> programming language.                                                                                                    |  |
| (1 mark) Assuming the screen is 500-by-<br>500 pixels, what are the coordinates of the<br>pixel in the lower- <b>left</b> corner?                                                                                             |  |
| (1 mark) Assuming the screen is 500-by-<br>500 pixels, what are the coordinates of the<br>pixel in the upper- <b>right</b> corner?                                                                                            |  |
| (1 mark) What color does this RGB triple<br>represent: (255, 255, 255)                                                                                                    |  |
| (1 mark) Write a Processing statement that sets the <b>background</b> of the window to be <b>blue</b> .                                                                                                    |  |
| (1 mark) What is the name of the <b>type</b> of variable that Processing uses to store colors?                                                                                                    |  |
| (2 marks) Write the code for the setup<br>function that sets the size of the screen to<br>be 200 pixels wide and 300 pixels high.<br>Write the entire setup function.                                                         |  |
| (1 mark) What is the file-name extension<br>for a Processing source code file?<br><b>Hint</b> : The file-name extension for a PNG<br>graphics file is .png, while the file name<br>extension for a text file is usually .txt. |  |
| (1 mark) Briefly explain what // does in a<br>Processing program.                                                                                                    |  |

| (2 marks) Write a Processing statement that<br>draws a square of side-length 10 at the<br>location of the mouse pointer. Just write<br>the one statement and nothing else. Assume<br>this statement will be inside the draw()<br>function. <b>Hint</b> : The last two parameters of<br>the rect function specify its width and<br>height. |  |
|----------------------------------------------------------------------------------------------------|--|
| (1 mark) True or false: if an if-statement<br>has only one statement in its body, then<br>you don't need to put the if-statement's<br>body inside curly braces.                                                                                                    |  |
| (1 mark) Write an if-statement that tests if the variable y (a float), is greater than or equal to 499. In the body of the if-statement set y to 499.                                                                                                    |  |

## A Stack of Blocks

(10 marks) Write a complete Processing program that draws the following diagram (with no animation):

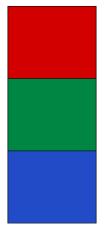

The top square is red, the middle one is green, and the bottom is blue. Notice there is a black line around the edge of each square.

Make the screen 100 pixels wide and 300 pixels high, and each square 100 by 100 pixels. Don't draw any part of the squares go off the screen.

## Debugging

(10 marks) The following program is **supposed** to draw a circle of diameter 50 on the screen centered at the mouse pointer. However, it contains **at least 5 different errors**. Circle five errors *and* show how to fix them.

Note that the program has extra blank lines to give your more space for your answers.

```
Void setup() {
    size(500, 500);
void draw()
    background(0, 0, 0);
    ellipse(mouseX, mouseY, 100, 100)
}
```

Instructor: Toby Donaldson

#### Animation

(10 marks) Write a complete program that makes an image of an airplane bounce around the screen. Let the airplane start in the middle-top of the screen, and move around at a constant speed. When the plane hits an edge, it reverses direction.

Don't worry about keeping the airplane entirely on the screen when it bounces: it's okay if part of it briefly goes off the edge.

Make the screen 500-by-500, and assume that image file airplane.png is a folder called data in the same folder as the source code for your program.